## 町田市メール配信サービス LINE登録手順のご案内

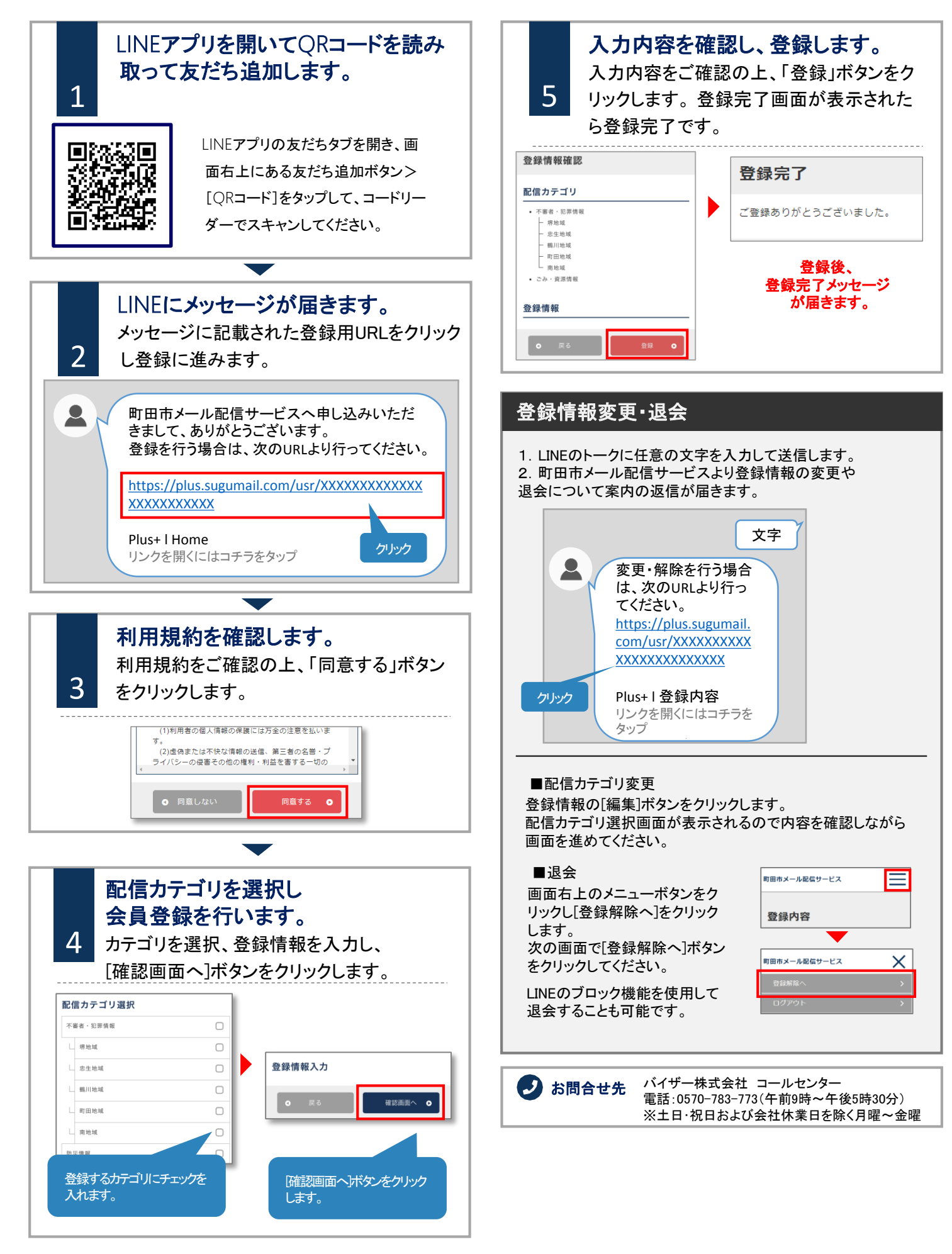